プログラミング演習I (第**9**回) 課題

# • 基本① スケッチ名:**keijiban**

- 直径20の円を <u>横に30個、縦に10個 </u>敷き詰めて電光掲示板を作ってください。円 をクリックすると、その円の色が変わるようにしてください。
- クリックするたびに 白→赤→黄→緑→白 と変化させること。
- さらに、キーボードで【左】方向キーを押したら、左方向に1列円の色が動いていく ようにせよ。
- 左端のものは右端から出てくるようにしてループするようにせよ!!

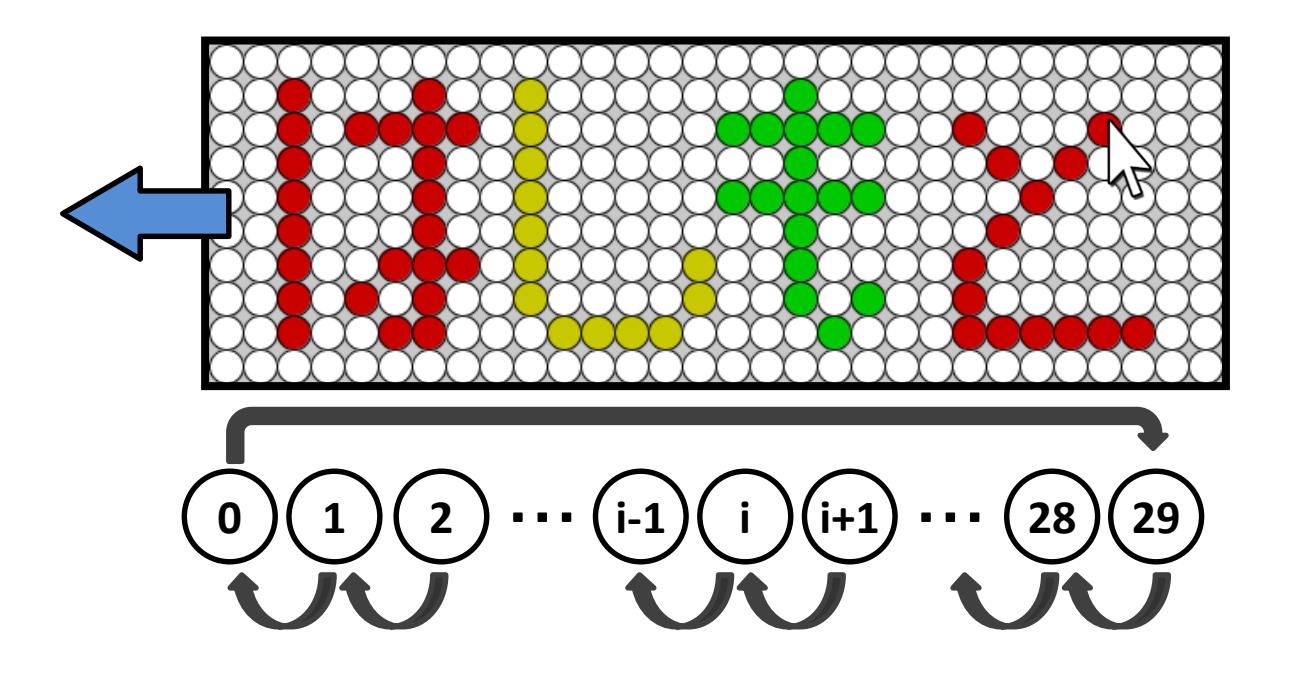

# 配列の値を循環させる

- 考え方
	- 左端の値を,一時的に他の変数に保存しておいて,そこに 保存していた値を右端に入れれば良い!
		- temp = status[0];
		- status $[0]$  = status $[1]$ ;
		- status $[1]$  = status $[2]$ ; :
		- status[7] = status[8];
		- status $[8]$  = status $[9]$ ;
		- status $[9]$  = temp;

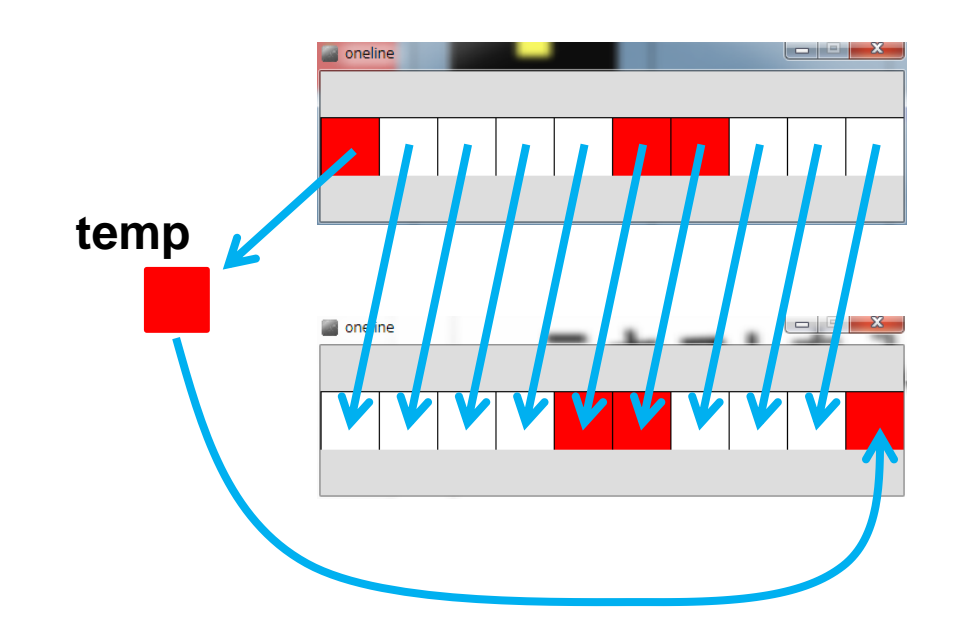

プログラミング演習I (第**9**回) 課題

## • 基本② スケッチ名:**Othello**

- 横8マス、縦8マスのオセロの盤面と左下のコマの初期配置を作れ
- コマがないマスをクリックすると、ターンに応じて白いコマまたは黒いコマ が置かれるようにせよ(白いコマ、黒いコマは交互に置かれるようにせよ)
	- ターンを管理する変数を用意して,あきマスに置かれたら値を変更する!
- また、黒いコマをクリックすると白いコマへ、白いコマをクリックすると黒い コマへ変わるようにせよ
- 余裕がある人はWhiteやBlackのコマの数を表示したり、コマを自動で反転 したりするようにしてみよう。

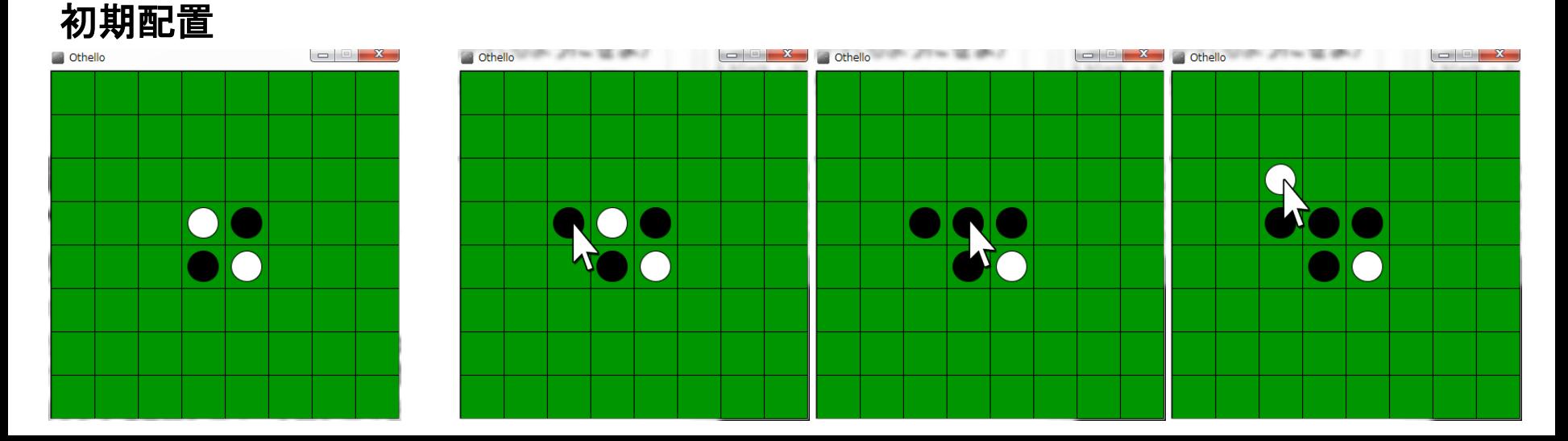

プログラミング演習I (第**9**回) 課題

# • 基本③ スケッチ名: **sort\_chart**

- 先週のgachachart48を改良して480x600のウインドウを作成し,48個の配 列の中に起動時に0~600の値をランダムに設定せよ
- また,その配列の中の値に応じてチャートを表示せよ
- さらに,マウスがクリックされる度にその配列の値の左右(i番目とi+1番目 の値)を比較し,左側の値のほうが大きい場合(i番目の値がi+1番目の値 より大きい場合)に,i番目とi+1番目の値を入れ替えるようにせよ
- 実行結果は下記のようにクリックのたびに階段状に変化していく

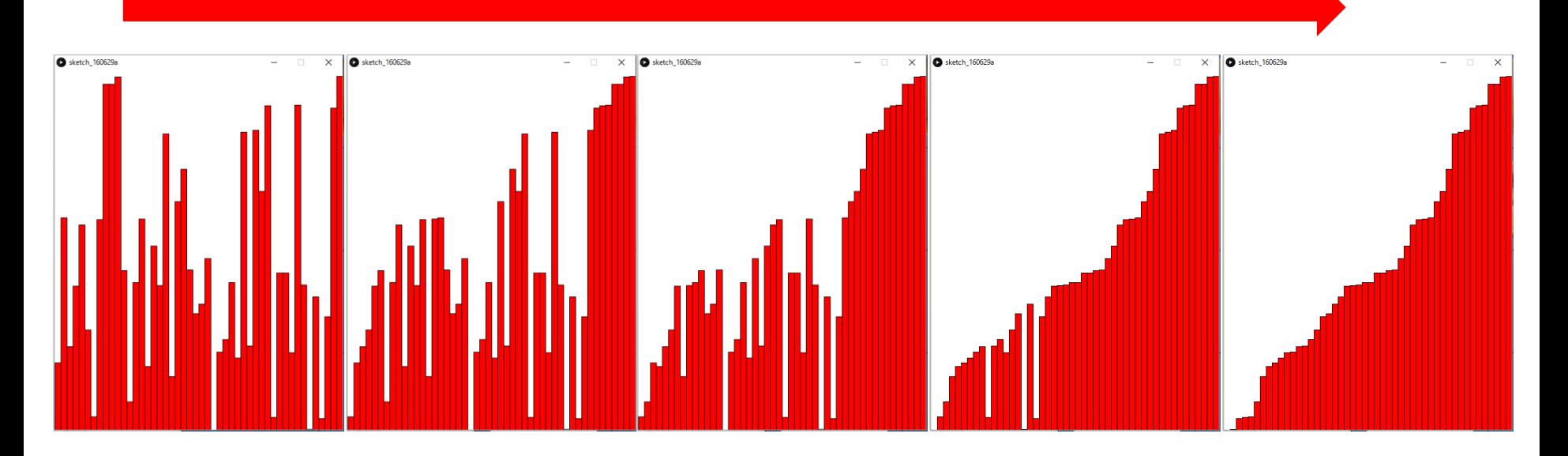

### a, bの値を入れ替えるにはどうする?

#### **aとbの関係を考える**

- $a = b;$
- $b = a;$

とかすると、上書きされてしまう

#### **temp変数を作る**

tempに一度値を入れて 入れ替える

int temp;  $temp = a;$  $a = b$ ;  $b = \text{temp}$ ;

### 配列の値を入れ替えるにはどうする?

#### **i番目とi+1番目の関係を考えtemp変数を導入**

tempに一度値を入れて 入れ替える

int temp;  $temp = num[i];$  $num[i] = num[i+1];$  $num[i+1] = temp;$ 

ソートを行う場合は、forループで繰り返しを行いつつ、 temp変数を利用して入れ替え!

```
for( int i=0; i<num.length; i++ ){
  if( num[i] と num[i+1] を比較 ){
    int temp = num[i];
   num[i] = num[i+1];num[i+1] = temp;}
}
```
プログラミング演習I (第**9**回) 課題

### • 発展① スケッチ名:**LangtonsAnt**

- ラングトンのアリは, 黒と白のマス目が並んだ広い平面の中に棲んで おり,アリは東西南北のいずれかの方向を向いている.そして,時計 の針が1つ進むと1マス進んで次のルールに従い行動する
	- 黒いマス目に入ったら左に90度回転する
	- 白いマス目に入ったら右に90度回転する
	- それまでアリがいたセルは白から黒,黒から白に色を変える
- このとき, 最初の黒色がどのようなパターンであっても, 最終的にハイ ウェイと呼ばれる道ができ,アリが脱出していくというものである(必ず ハイウェイが出来て逃げるかどうかというのは未解決問題)
- 上記プログラムを完成させて,ラングトンのアリが脱出する様子を観 測せよ

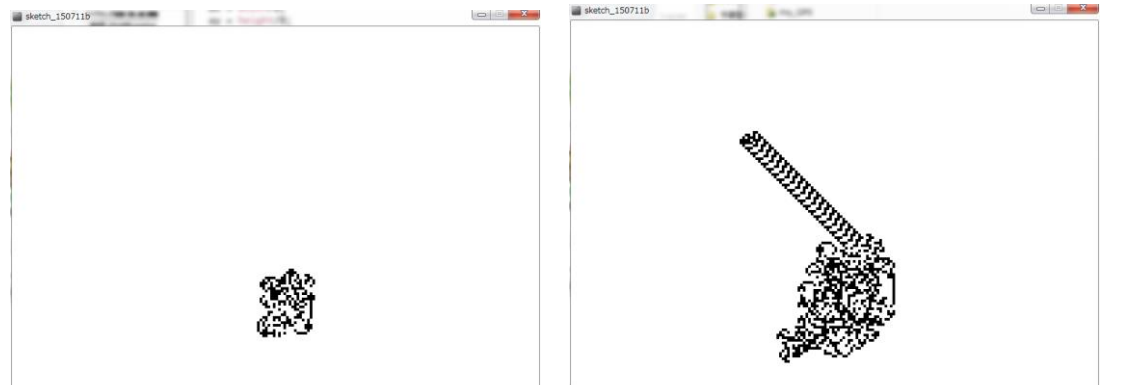

# ヒント

- フィールドの白黒の情報を配列でもっておく
- アリの座標は?
- アリの向いている方角は?
- アリは次にどちらに動く?